"Wir können den Wind nicht ändern, **aber die Segel anders setzen."**

# MEDIENKONZEPT

des Förderzentrums Nord in Velbert

# Medienkonzept

# für das

# Förderzentrum Nord (Velbert)

Version 2.1, September 2019

### **Inhaltsverzeichnis**

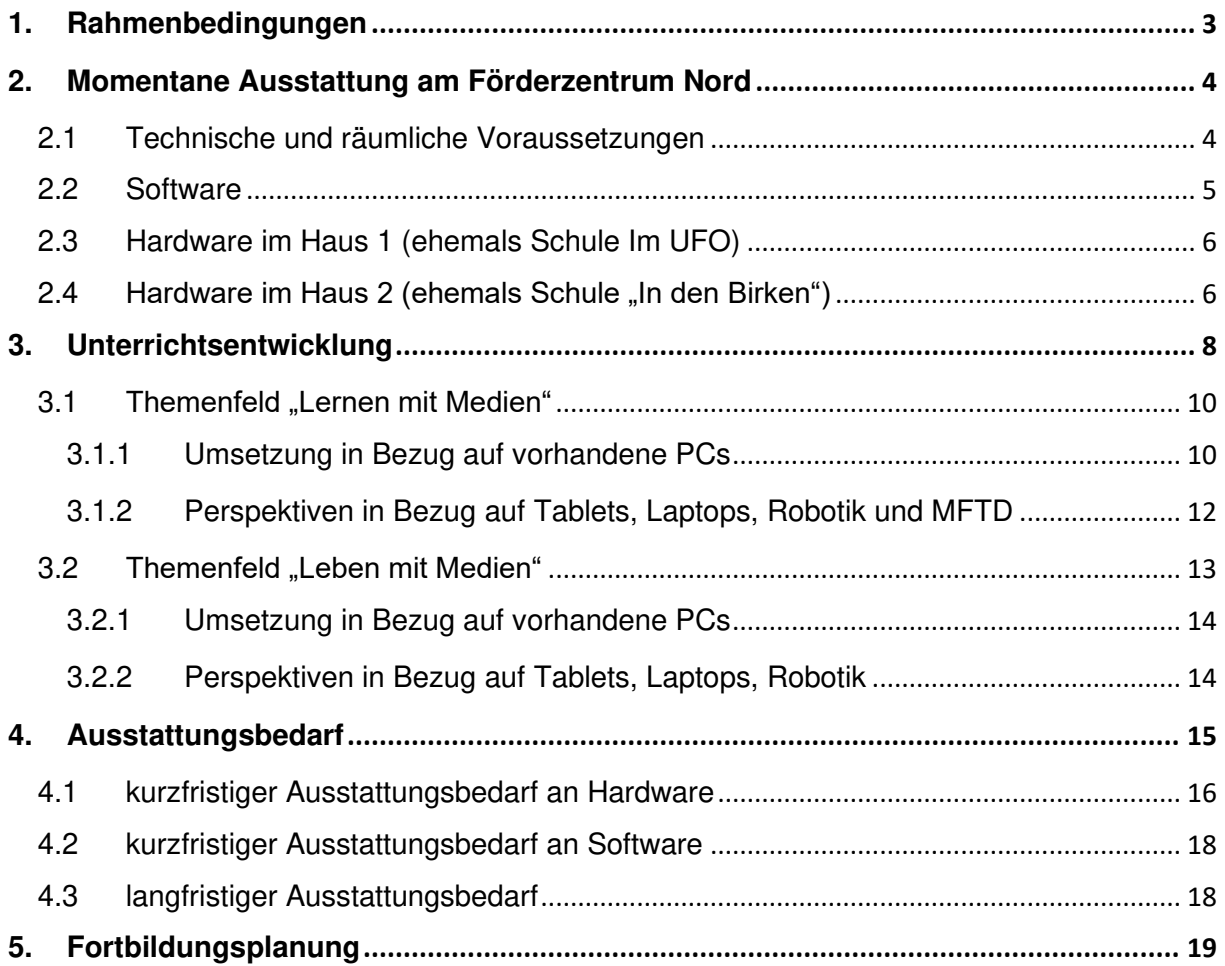

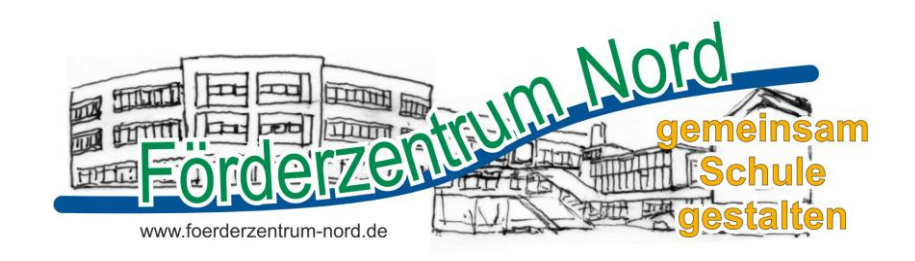

#### Aus dem Leitfaden zum Medienpass NRW (1. Auflage 2014):

Die Förderung von Medienkompetenz ist eine der wichtigsten Bildungsaufgaben unserer Zeit. Kinder und Jugendliche sollen zu selbstbestimmtem und eigenverantwortlichem Umgang mit den Anforderungen der heutigen Medienwelt befähigt werden. Dies ist nicht nur Voraussetzung für einen wirksamen Kinder- und Jugendmedienschutz, sondern zugleich auch die Grundlage zur Teilhabe an der digitalen Gesellschaft und eine Schlüsselqualifikation für lebenslanges Lernen.

Der Einsatz von Medien findet in Schulen in unterschiedlichen Formen und in verschiedenen Unterrichtssituationen statt. Mit Hilfe eines schulumfassenden Medienkonzepts wird das Lernen mit und über Medien systematisch in Lernprozesse integriert. Schülerinnen und Schüler erwerben so Kenntnisse, Einsichten, Fähigkeiten und Fertigkeiten, um den Herausforderungen in einer von Medien beeinflussten Welt gerecht zu werden.

*Die Erstellung eines Medienkonzepts ist laut Erlass folgendermaßen geregelt: "Die*  einzelne Schule soll entsprechend den pädagogischen Bedürfnissen und ausgehend von der bereits vorhandenen Ausstattung ein Medienkonzept aufstellen, das sich am Schulprogramm orientiert und auch ein schulspezifisches Qualifizierungskonzept enthält. Dem Schulträger kann dieses Konzept als Orientierungspunkt für seine *Medienentwicklungsplanung dienen." (BASS NRW 16 –* 13 Nr. 4, Seite 1)

Die Gestaltung und Fortschreibung eines Medienkonzepts ist ein Prozess, der auf mehreren Ebenen einer Schule erfolgt und gemeinsam abgestimmt werden muss. Kooperation ist wichtig: So sind neben der Schulleitung insbesondere die Fachkonferenzen der Motor bei der Fortschreibung des Medienkonzepts.

#### <span id="page-3-0"></span>1. Rahmenbedingungen

Bei dem vorliegenden Konzept orientieren wir uns an den Bedürfnissen der Schüler\*innen des Förderzentrums Nord. Im Förderzentrum Nord werden Schüler\*innen mit den Förderschwerpunkten "Emotionale und soziale Entwicklung" (ESE) und "Lernen" (LE) im Primar- und Sekundarbereich bis Klasse 10 beschult. Hinzu kommen Schüler\*innen mit dem Förderschwerpunkt "Sprachliche Qualifikation" (SQ), jedoch nur im Primarbereich bis Klasse 4.

Der Begriff "Digitale Medien" umfasst in diesem Medienkonzept einerseits die "klassischen" Medien PC und Laptop, die vorrangig zur Datenverarbeitung genutzt werden sowie die "neuen" Medien Smartphone und Tablet, die eher der Kommunikation dienen. Diese digitalen Medien sind ein bedeutender Bestandteil der Erlebniswelt von Kindern und Jugendlichen. Über den Umgang mit digitalen Medien nehmen die Schüler\*innen an der Gesellschaft teil und bereiten sich auf zukünftige Anforderungen vor. Dabei zeigt sich jedoch bei unseren Schüler\*innen ein deutlicher Unterschied zwischen der Nutzung von Smartphones/Tablets und PCs/Laptops. Während nahezu jede(r) Schüler\*in ein Smartphone bei sich trägt, verfügt nicht jede(r) über einen Zugang zu einem PC im klassischen Sinne. So fällt es vielen schwer, die Erwartungen für das spätere Berufsleben (z.B. Abfragen von E-Mails, Erstellen, Ausdrucken und Versenden von Bewerbungsunterlagen etc.) zu erfüllen. Aber auch die Kompetenzen mit dem Smartphone sind bei zahlreichen

Schüler\*innen eingeschränkt und oft auf das Schreiben von WhatsApp-Nachrichten, das Anschauen von YouTube-Videos oder das Spielen begrenzt. Auch hier muss ein sinnvoller und effektiver Umgang mit dem Smartphone angeleitet werden.

Perspektivisch hinzu kommen Medien, die nicht nur den Lehrkräften neue Wege der Unterrichtsgestaltung ermöglichen (z.B. multifunktionale Touchdisplays).

Erfahrungen im Unterricht haben gezeigt, dass digitale Medien in der sonderpädagogischen Förderung und bei der Differenzierung erfolgreich eingesetzt werden können. Digitale Medien im Unterricht haben (trotz eigenem Smartphone) einen hohen Aufforderungscharakter und bieten eine große Motivation. Ein sinnvoller Einsatz schafft große Fördermöglichkeiten in unterschiedlichen sozialen und emotionalen Bereichen:

#### Emotionales Erleben

Der Umgang mit digitalen Medien birgt ein großes Motivationspotential, sie bieten ideale Möglichkeiten der positiven Verstärkung. Individuelle Fortschritte werden deutlich erlebt und stärken das Selbstbewusstsein und die Frustrationstoleranz.

#### Soziales Lernen

Je nach Programm oder Aufgabe bieten digitale Medien einen Anreiz zum Kooperieren oder zum Wettbewerb. Der hohe Motivationswert führt zu Absprachen der Schüler\*innen untereinander und stärkt die Selbstkontrolle. Die Schüler\*innen sollen über den Umgang mit digitalen Medien auch ihre kommunikativen Kompetenzen erweitern. Dies bedeutet einerseits die Kompetenzerweiterung z.B. im Bereich des E-Mail-Kontakts, andererseits aber auch die Förderung eines geeigneten Umgangs besonders mit sozialen Medien.

#### Arbeitsverhalten

Digitale Medien erlauben es, Themen und Inhalte mit individuellem Tempo zu bearbeiten. Dies bietet den Lehrkräften die Möglichkeit zur inneren Differenzierung. Ausdauer und Konzentrationsleistungen können schrittweise gefördert werden. Durch die visuellen und auditiven Möglichkeiten können Lerndefizite und Wahrnehmungsstörungen abgebaut werden.

Das Medienkonzept basiert auf den langjährigen Erfahrungen beider ehemaliger Förderschulen "In den Birken" und "Im UFO", die geschlossen und als Förderzentrum Nord zum Schuljahr 2016/17 neu gegründet wurden. Das Medienkonzept geht zum einen auf den Umgang mit PCs ein, da diese im Förderzentrum in ausreichendem Maße vorhanden sind. Es stellt aber auch Vorteile und Einsatzmöglichkeiten dar, die sich durch den Einsatz von z.B. Laptops, Tablets und multifunktionalen Touchdisplays (MFTD) in Kombination mit WLAN ergeben.

## <span id="page-4-0"></span>2. Momentane Ausstattung am Förderzentrum Nord

#### <span id="page-4-1"></span>2.1 Technische und räumliche Voraussetzungen

Das Förderzentrum Nord besteht aus zwei Gebäuden, die direkt nebeneinander liegen und gemeinsam auf einen Server (im Haus 2) zugreifen. Der Server wiederum ist mit dem Rechenzentrum des Kreises Mettmann verbunden. So werden z.B. Updates regelmäßig aufgespielt.

 4 Alle Lehrkräfte und Schüler\*innen verfügen über je einen eigenen Zugang, mit dem sie sich auf jedem der über 80 PCs im Förderzentrum anmelden können, der sich im pädagogischen Netz befindet. Sämtliche PCs wurden im Schuljahr 2016/17 neu

aufgestellt und eingerichtet, dabei wurden die bereits in beiden Häusern vorhandenen LAN-Verbindungen genutzt und miteinander verknüpft.

Zusätzlich gibt es in beiden Häusern ein Verwaltungsnetz, auf dem Schulleitung, Sekretariat, Schulsozialarbeit, Lehrkräfte sowie die OGS mit verschiedenen Berechtigungen und Zugriffsrechten ausgestattet sind.

Die aktuelle Internet-Bandbreite von 100 MBIT/s reicht momentan in Haus 2 vollkommen aus, da ja nicht permanent in allen Klassen an den PCs gearbeitet wird. Da die Netzwerkverbindung vom Server in Haus 2 zum Netzwerk in Haus 1 jedoch nicht ausreichend schnell ist, ist das Arbeiten an den PCs in Haus 1 nur bedingt im Klassenverband möglich. Sollte dazu noch eine wünschenswerte Ausstattung mit WLAN und daran angemeldeten Tablets bzw. Laptops erfolgen, wird auch eine verbesserte Internet-Bandbreite sowie eine bessere Verkabelung zwischen Server und Haus 1 notwendig werden.

#### <span id="page-5-0"></span>2.2 Software

Alle PCs verfügen über das Betriebssystem Windows 7. Des Weiteren stehen für alle PCs Office-Versionen zur Verfügung. Die Updates erfolgen serverbasiert beim Herunterfahren bzw. Hochfahren der PCs. Ein Wechsel auf Windows 10 ist für den Herbst 2019 vorgesehen.

Ebenfalls serverbasiert wurde vom Kreis Mettmann für alle Förderzentren zahlreiche Lernsoftware vorwiegend zu den Fächern Deutsch und Mathematik im Grundschulbereich aufgespielt. Darüber hinaus können Schüler\*innen in einem Englisch-Vokabel-Programm Bilder, Wörter und Aussprache zuordnen (English for us). Fächerübergreifend können die Schüler\*innen die "Lernwerkstatt GS + Sek 1" sowie die Lernsoftware "Budenberg" nutzen.

Zur individualisierten Förderung des Lese- und Schreibaufbaus stehen die Programme "Richtig Lesen lernen" sowie "Richtig Schreiben lernen" der Firma Celeco zur Verfügung. Zur Förderung im Bereich SQ steht ein Programm zur Förderung der phonologischen Bewusstheit (mimamo) sowie ein Programm zur multilinguistischen Sprachtherapie (palaBra) zur Verfügung.

Vom Etat des Förderzentrums wird eine jährliche Antolin-Lizenz finanziert. Ebenso gibt es eine Online-Lizenz des in der Primarstufe eingesetzten Unterrichtswerk ABC der Tiere, die die Schüler\*innen auch zu Hause einsetzen können.

Einmalig angeschafft wurde ein Schulschriftenpaket der Firma will-Software sowie ein Programm zum Erstellen von Arbeitsblättern (zarb). Beide Lizenzen sind auch für die Privatrechner der Lehrkräfte gültig.

Darüber hinaus existieren Lizenzen für verschiedene Testverfahren, die für die Erstellung pädagogischer Gutachten benötigt werden.

#### <span id="page-6-0"></span>2.3 Hardware im Haus 1 (ehemals Schule Im UFO)

Pädagogisches Netz: In Haus 1 befindet sich ein Medienraum mit 10 PCs. Diese sind mit einem Farb-Laserdrucker sowie einem Foto-Drucker verbunden. In den Klassen stehen, abhängig von der Altersstufe ein bis zwei PCs, die mit einem s/w-Laserdrucker im Klassenraum verbunden sind.

Im Seminarraum befindet sich ein weiterer PC, der an ein Smartboard angeschlossen ist, eine Verdunklung des Raumes ist nicht möglich.

Verwaltungsnetz: Im Sekretariat sind zwei PCs an das Verwaltungsnetz angeschlossen. Im Büro der Schulleiterin befindet sich ein PC mit einem s/w-Laserdrucker, im Büro des stellvertretenden Schulleiters befindet sich ebenfalls ein PC mit einem Farbtintenstrahldrucker. Alle vier PCs im Verwaltungstrakt sind mit dem A3-Farblaserdrucker im Sekretariat verbunden.

In den beiden Büros der Schulsozialarbeit stehen drei weitere PCs, die zwar im Verwaltungsnetz angemeldet sind, aber nur begrenzt Zugriff auf die Daten der Verwaltung haben. Zwei dieser PCs sind mit einem Tintenstrahldrucker verbunden.

Im Lehrerzimmer befinden sich vier PCs, die ebenfalls an das Verwaltungsnetz (ohne Zugang auf die Daten der Verwaltung) angeschlossen sind. Hier können die Lehrkräfte Dokumente mit personenbezogenen Daten bearbeiten und erstellen. An die PCs angeschlossen ist der A3-Farbkopierer im benachbarten Kopierraum.

#### <span id="page-6-1"></span>2.4 Hardware im Haus 2 (ehemals Schule "In den Birken")

Pädagogisches Netz: In Haus 2 befindet sich ein Computerraum mit 16 PCs, einem festinstallierten Beamer und einem Farb-Laserdrucker. In den Klassenräumen befinden sich Medienecken mit je zwei Rechnern. In den Klassenräumen der Sekundarstufe steht jeweils ein s/w-Laserdrucker, die Räume der Primarstufe sind mit einem Farb-Laserdrucker verbunden, der im Differenzierungsraum steht. Im großen Konferenzraum steht ein weiterer PC (im pädagogischen Netz), bisher ohne festinstallierte Projektionsmöglichkeit.

Verwaltungsnetz: Der PC im Sekretariat ist mit dem A3-Farbkopierer im Sekretariat verbunden, ebenso wie der PC im Büro des stellvertretenden Schulleiters, der auch über einen eigenen s/w-Laserdrucker verfügt.

 $\overline{6}$ Im Büro der Schulsozialarbeit steht ein PC, der zwar im Verwaltungsnetz angemeldet ist, aber nur begrenzt Zugriff auf die Daten der Verwaltung hat. Dieser PC ist mit einem Tintenstrahldrucker verbunden.

Im Lehrerzimmer befinden sich zwei PCs, die auf das Verwaltungsnetz zugreifen. Daran angeschlossen sind ein Tintenstrahldrucker mit Scan-Funktion sowie ein s/w-Laserdrucker. Ebenso ist der Druck auf dem A3-Farbkopierer im benachbarten Kopierraum möglich. Zusätzliche Möglichkeiten zur Bearbeitung personenbezogener Daten haben die Lehrkräfte an zwei PCs im kleinen Konferenzraum. Auch diese beiden PCs sind mit dem A3-Kopierer verbunden. Der festinstallierte Beamer kann mit einem Laptop (auch im pädagogischen Netzwerk) verbunden werden, z.B. für den Unterricht.

Zusätzlich sind im Förderzentrum Nord noch mobile Beamer (davon zwei mit HDMI-Anschluss) sowie drei neue Laptops zum mobilen Einsatz vorhanden. Vom Förderverein wurden pro Haus je zwei iPads angeschafft, die jedoch ohne vorhandenes WLAN wenig Einsatzmöglichkeiten bieten, schon die notwendigen Sicherheits-Updates müssen von Lehrkräften zu Hause durchgeführt werden. Im Bereich Robotik wurden zuletzt verschiedene Produkte (z.B. Lego WeDo, BlueBot, Calliope) bestellt, um Einsatzmöglichkeiten in den verschiedenen Altersstufen und Bedarfen zu testen.

# <span id="page-8-0"></span>3. Unterrichtsentwicklung

Der Medienkompetenzrahmen NRW [\(https://www.medienpass.nrw.de/de\)](https://www.medienpass.nrw.de/de) bündelt in seinem Kompetenzrahmen Fähigkeiten und Fertigkeiten, die von Kindern und Jugendlichen erreicht werden sollen in 6 Kompetenzbereiche:

1. Bedienen und Anwenden

*… umfasst den sinnvollen Einsatz von Medien als Vorausse*tzung jeder aktiven und passiven Mediennutzung.

2. Informieren und Recherchieren

*… umfasst die sinnvolle und zielgerichtete Auswahl von Quellen sowie die kritische Bewertung*  und Nutzung von Informationen.

3. Kommunizieren und Kooperieren

*… umfasst die Fähigkeit,* Regeln für eine sichere und zielgerichtete Kommunikation zu beherrschen und Medien zur Zusammenarbeit zu nutzen.

4. Produzieren und Präsentieren

*…bedeutet, mediale Gestaltungsmöglichkeiten zu kennen und kreativ bei der Planung,*  Realisierung und Präsentation eines Medienprodukts zu nutzen.

5. Analysieren und Reflektieren

*… umfasst das Wissen um die wirtschaftliche, politische, ökologische und kulturelle Bedeutung*  von Medien sowie die kritische Auseinandersetzung mit Medien und dem eigenen Medienverhalten.

#### 6. Problemlösen und Modellieren

*… bezieht sich auf das Entwickeln von Strategien zur Problemlösung, Modellierung und Zerlegen*  in Teilschritte (beispielsweise mittels Algorithmen). Es wird eine informatische Grundbildung als elementarer Bestandteil im Bildungssystem verankert, wie etwa die Vermittlung von Fähigkeiten im Programmieren, die Reflektion der Einflüsse von Algorithmen und die Auswirkung der Automatisierung von Prozessen in der digitalen Welt.

Im Folgenden erscheinen Zitate aus dem Medienkompetenzrahmen NRW (s.o.) kursiv.

In den Kompetenzbereichen, die sich in allen Altersstufen wiederfinden, sind die Anforderungen an die Schülerinnen und Schüler in jeweils 4 Teilkompetenzen konkretisiert.

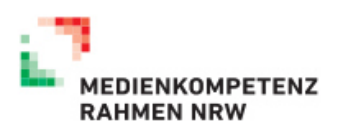

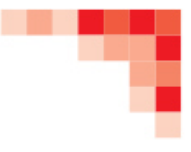

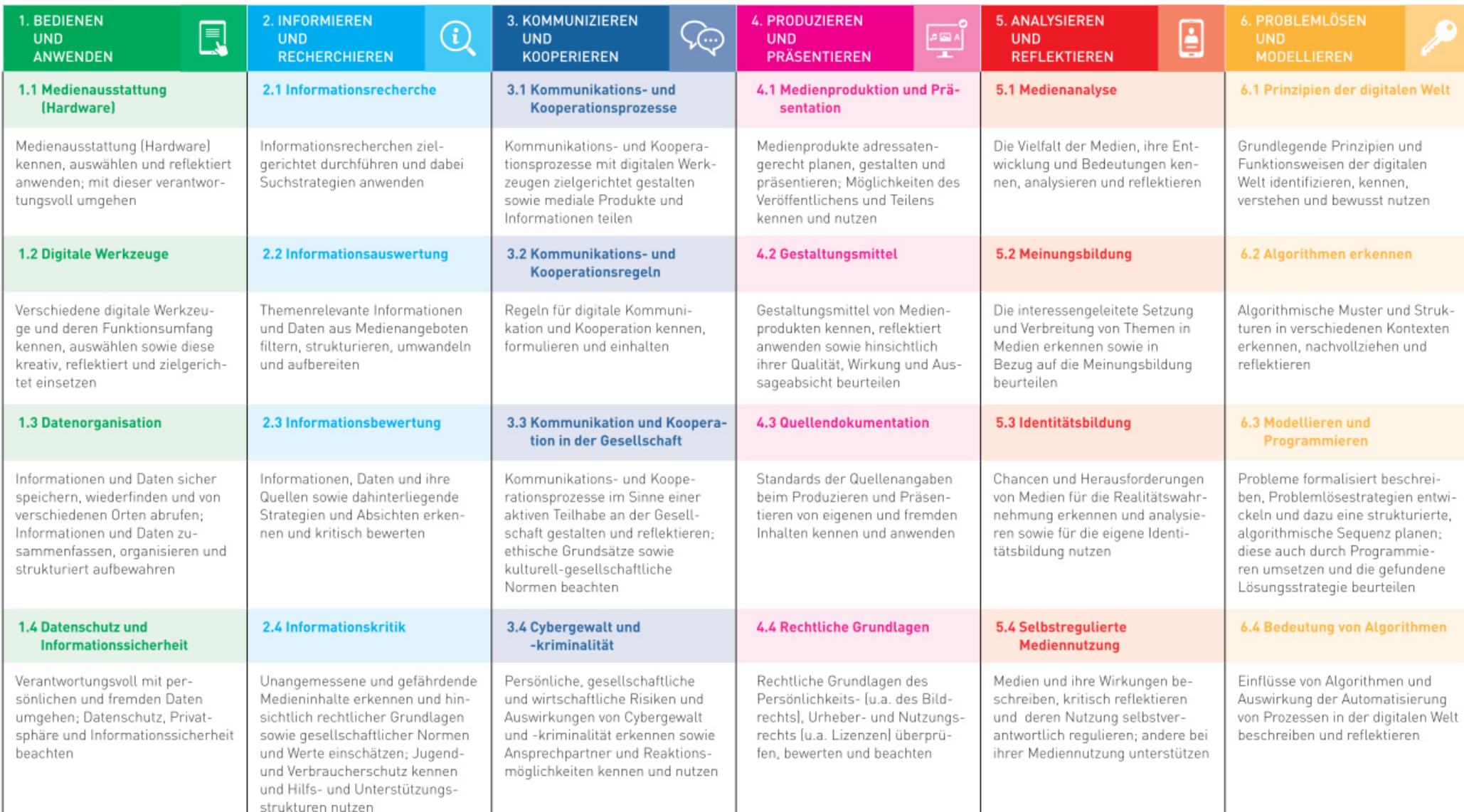

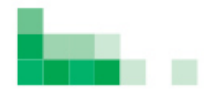

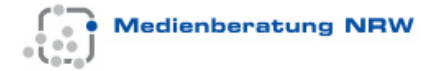

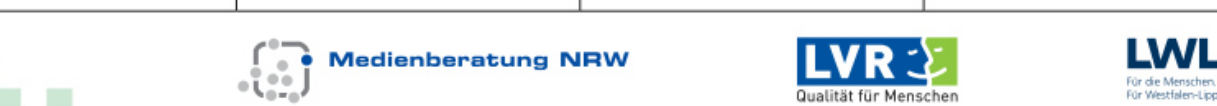

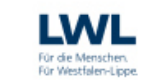

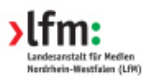

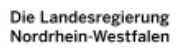

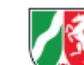

Dabei lässt sich der Bereich der Unterrichtsentwicklung in die Themenfelder "Lernen mit Medien" und "Leben mit Medien" unterteilen.

#### <span id="page-10-0"></span>3.1 Themenfeld "Lernen mit Medien"

Im Themenfeld *"Lernen mit Medien"* werden digitale Medien als Werkzeuge zur Förderung eines schüleraktivierenden Unterrichts genutzt. Sie werden im Rahmen der sechs Kompetenzbereiche eingesetzt. Dabei werden sowohl Bedienkompetenzen als auch Methodenkompetenzen erworben. Durch die Anbindung an fachliche Themen kann der Lernprozess der Schülerinnen und Schüler individuell gestaltet und der Lernerfolg gesteigert werden.

Um diesen Kompetenzerwerb systematisch in der Schule zu verankern legen die Fachbereiche in fachlichen Lernmittelkonzepten fest, welche Kompetenzen in welcher Jahrgangsstufe und in welchen Fächern erworben werden sollen.

Auch die Unterstützungsmöglichkeiten durch außerschulische Einrichtungen, zum Beispiel im Rahmen einer Bildungspartnerschaft, werden bei der Entwicklung der fachlichen Lernmittelkonzepte bedacht und eingeplant.

#### <span id="page-10-1"></span>3.1.1 Umsetzung in Bezug auf vorhandene PCs

Im Förderzentrum sollen die Schüler\*innen schrittweise zum selbstständigen Umgang mit dem PC befähigt werden. Je nach Vorkenntnissen sowie kognitiven und individuellen Möglichkeiten der Schüler\*innen variieren Anfangsbereich und Lerntempo. Darüber hinaus werden folgende Prinzipien beachtet:

- Orientierung an den Förderbedürfnissen der Schüler\*innen
- prozess-, produkt- und erfolgsorientiertes Arbeiten
- Voranschreiten in kleinen Schritten
- Förderung des Interesses an der Arbeit mit PCs
- Förderung von eigenverantwortlichem und kooperativem Handeln und Arbeiten

Durch die Verknüpfung mediendidaktischer Lerninhalte mit fachdidaktisch und sonderpädagogisch relevanten Lerninhalten können diese Prinzipien im Unterricht berücksichtigt werden.

Der Nutzen elektronischer Medien wird in der konkreten Anwendung für die Schüler\*innen erlebbar, wenn z.B. ein Projekt als Video dokumentiert wird oder ein Bericht dazu am PC verfasst wird. Vorzugsweise bieten sich Unterrichtsmethoden an, die soziales Lernen fördern. Durch die Integration kooperativer Sozialformen können vorhandene Ressourcen genutzt und erweitert werden.

Einsatzmöglichkeiten für den Einsatz von PCs im Unterricht ergeben sich in zahlreichen Fächern, z.B. in

- Deutsch (Förderung der Rechtschreibung und Grammatik / Textproduktion)
- Mathematik (Übungssequenzen bekannter Aufgaben / Logiktraining)
- Englisch (Vokabeltrainer / Förderung der Rechtschreibung und Grammatik)
- Naturwissenschaften (Lexika / Projektbericht / Multimediainfos)
- Arbeitslehre (Bewerbungsunterlagen / Informationen recherchieren)
- Kunst (Bildbearbeitung, Erstellung von Videos)
- Musik (Erstellen und Bearbeiten von Musik, Erstellung von Videos)
- Politik (verschiedene Medien und Formen der Meinungsbildung)

Fächerübergreifend ergeben sich darüber hinaus Möglichkeiten der

- Differenzierung (Einzeltraining im Fachunterricht)
- Förderung (Wahrnehmungs- und Konzentrationsspiele)
- Verstärkung (Spiele als Belohnung)

In vielen dieser Situationen ist es erforderlich, dass die Schüler\*innen über eine gewisse Medienkompetenz verfügen, damit sie den PC selbstständig nutzen können. Deshalb wird ein Stufenprogramm entwickelt, das die Schüler\*innen schrittweise zum selbstständigen Umgang mit PCs befähigen soll.

> Die im Folgenden eckig eingeklammerten Zahlen verweisen auf die entsprechenden Bereiche im Kompetenzrahmen.

#### Die Stufe "Anfänger"

Die erste Stufe richtet sich vorrangig an die Schüler in der Primarstufe. Ziel ist die selbstständige Arbeit mit Lern- und Förderprogrammen. Dazu ist der verantwortungsvolle Umgang mit der Hardware sowie die Vermittlung elementarer Grundkenntnisse der Hard- und Software wichtig [1.1].

Die Schüler\*innen sollten die äußeren Komponenten des PCs in ihrer Funktionsweise kennen und diese benennen können sowie in der Lage sein, Programme zu öffnen und ordnungsgemäß zu schließen [1.2].

#### Die Stufe "Fortgeschrittene"

Diese Stufe richtet sich vorrangig an die Schüler\*innen der Sek I. Sie sollen im Wesentlichen dazu befähigt werden, digitale Medien sinnvoll zu nutzen. Daher werden in dieser Stufe weitergehende, zukunftsrelevante Computerkenntnisse vermittelt. Sie sollen lernen, einen formatierten Text mit dem Programm Word zu erstellen, Grafiken und Tabellen in den Text einbinden und ihm ein ansprechendes Layout geben können [4.1, 4.2]. Dazu sollen auch Quellen aus dem Internet genutzt werden [2.1, 2.2], [4.3]. Dateien sollen im Netzwerkordner abgespeichert werden und über einen Drucker ausgedruckt werden [1.3].

Anwendung finden diese Computerkenntnisse z.B. für die Schülerzeitung bzw. Homepage, Referate oder Plakate sowie die Dokumentation von Projekten. Im Rahmen der Berufsvorbereitung wird der Alltagsbezug über das Erstellen von Bewerbungsanschreiben und Lebensläufen hergestellt.

#### Die Stufe "Profis"

Diese Stufe richtet sich hauptsächlich an ältere Schüler\*innen mit dem Förderschwerpunkt ESE, welche Interesse und die Voraussetzung haben, tiefer in die Materie einzusteigen und findet hauptsächlich in Arbeitsgemeinschaften statt. In dieser Stufe sollen die Schüler\*innen weitere Office-Programme kennen lernen [4]. Sie sollen in der Lage sein, Tabellen und Formeln mit Excel sowie Präsentationen mit PowerPoint zu erstellen. Ebenso sollten sie die Arbeit mit Grafik- und Multimediaprogrammen kennen lernen, z.B. um Projekte zeitgemäß zu präsentieren.

Um dieses Stufenprogramm effektiv umsetzen zu können, sollten Möglichkeiten der Veränderung des Unterrichtsplans (z.B. Differenzierung in Klein- und Neigungsgruppen) angedacht und ermöglicht werden. Ebenso kann über Abschlusstests oder "Führerscheine" vor dem Wechsel in die nächste Stufe nachgedacht werden.

<span id="page-12-0"></span>3.1.2 Perspektiven in Bezug auf Tablets, Laptops, Robotik und MFTD Durch eine erweiterte Ausstattung mit digitalen Medien in Verbindung mit WLAN bieten sich zahlreiche neue Möglichkeiten, den Bereich "Lernen mit Medien" mit Leben zu füllen:

Tablets: Durch Tablets im Klassensatz lassen sich individualisierte Lernprogramme und Apps durch das Touchdisplay intuitiver als am PC oder Laptop steuern. Nicht nur im Bereich SQ lässt sich mit dem Einsatz von Tablets Sprache fördern, so motiviert z.B sie App Puppet Pals zum Gestalten eigener kleinen Comics. Beim Abspielen kann so die eigene Sprache gehört und beurteilt werden [3.3). Mit Tablets ist auch ein Lernen außerhalb des Klassenraumes möglich, z.B. bei der Stadt-Erkundung mit der App Biparcours. Mit den multimedialen Möglichkeiten eines Tablets sind die Schüler\*innen überall in der Lage, Videos, Fotos und Audioaufnahmen zu verschiedenen Arten von Präsentationen zu gestalten [4.1, 4.2]. Die dabei auftretenden rechtlichen Aspekte werden dabei ebenfalls thematisiert [4.3, 4.4]. Ebenso sollen die Schüler\*innen an den Tablets Apps kennen und nutzen lernen, die auch auf den eigenen Smartphones vorhanden sind (z.B. Navi, Taschenrechner, Notizfunktion…) [1].

Laptops: Mit Hilfe von Laptops im Klassensatz lässt sich die Arbeit mit dem PC aus dem PC-Raum in die Klasse oder an einen anderen Ort verlagern. So ist es möglich, auch für kurze Zeit an den PCs zu arbeiten, ohne dafür den Raum zu wechseln. Dies ermöglicht eine spontanere Nutzung der digitalen Medien, wie es heutzutage üblich ist.

Robotik: Den Schüler\*innen soll ein Grundverständnis von Algorithmen und deren Aufbau vermittelt werden [6.1, 6.2]. Dazu sind zunächst einfache Roboter (z.B. BlueBot) interessant, die mit Hilfe von Tasten programmiert werden, so dass der Roboter den vorgegebenen Weg abfährt. Im nächsten abstrahierenden Schritt kann dieser Roboter über Aufgaben-Plättchen gesteuert werden, die man in die gewünschte Reihenfolge legt (BlueBot TacTile Reader). Mit dem MatataLab-Roboter lassen sich durch mögliche Befehlswiederholungen komplexere Algorithmen erstellen. Zusätzlich bietet MatataLab Möglichkeiten, mit dem Roboter geometrische Formen zu zeichnen oder einfache Musikstücke zu erstellen. In weiteren Schritten können komplexere Roboter (z.B. Lego WeDo oder Calliope) hinzukommen, die über Programme programmiert werden. Auch das Programmieren mit Scratch ist am PC oder Tablet in Kleingruppen denkbar.

MFTD: Die Ausstattung mit MFTDs ermöglicht die Erprobung neuer Formen der Unterrichtsgestaltung. Der Unterricht wird durch andere mediale Aufbereitung erweitert und ergänzt. Ebenso können Schülerarbeiten, besser im Klassenverband präsentiert und besprochen werden.

#### <span id="page-13-0"></span>3.2 Themenfeld "Leben mit Medien"

Im Themenfeld *"Leben mit Medien"* werden Fragen zum alltäglichen Umgang der Schülerinnen und Schüler mit Medien und ihre Erfahrungen in einer durch Medien geprägten Welt thematisiert. Teilnahme-, Reflexions- und Urteilskompetenzen werden erworben. Manche Inhalte aus diesem Themenfeld können in unterschiedlichen Jahrgangsstufen aufgegriffen und auf einem jeweils altersangemessenen Niveau behandelt werden. Jeder Schule ist es dabei

überlassen festzulegen, wo und wie die Inhalte verankert sind. Verbindliche Absprachen hierzu sind sinnvoll, um fächerübergreifendes Lernen zu fördern, Doppelungen zu vermeiden und die verschiedenen Blickwinkel aller Fächer zu verbinden.

#### <span id="page-14-0"></span>3.2.1 Umsetzung in Bezug auf vorhandene PCs

Ein Schwerpunkt der Arbeit am Förderzentrum Nord muss sein, den Schüler\*innen den Umgang mit dem PC als Arbeitsgerät näher zu bringen, da nicht alle Schüler\*innen zuhause über einen PC verfügen. Somit haben sie oft wenig Möglichkeiten, für das spätere selbstständige Leben geforderte Kompetenzen (z.B. E-Mail-Kontakte pflegen, Unterlagen erstellen, überarbeiten, ausdrucken) zu erweitern [3.1].

Schüler\*innen mit Förderbedarf darf der Zugang zum Internet nicht verschlossen bleiben. Besonders bei leseschwachen Schüler\*innen stellt die Arbeit mit dem Internet erhebliche Anforderungen. Das Internet ist vorrangig denjenigen am besten zu erschließen, die sowohl beim Lesen, als auch beim Schreiben die wenigsten Probleme haben. Die methodische Vorgehensweise ist demnach eine ganz entscheidende. Intensiv sollte der Umgang mit Browsern und unterschiedlichen Suchmaschinen erarbeitet werden, um der Fülle an Informationen gerecht zu werden, die Schüler\*innen mit Förderbedarf im Internet begegnen [2]. Der Reduktion und der Schärfung der Sinne auf das Wesentliche fällt demnach besonderes Augenmerk zu. Suchen, Beurteilen, Sammeln und Weiterverarbeiten von Informationen aus dem Internet stellen dafür notwendige Kompetenzen dar [3.4], [5]. Auch auf die Nutzung der "Leichten Sprache" sollte viel Wert gelegt werden, zumal sie immer häufiger zur Verfügung gestellt wird.

#### <span id="page-14-1"></span>3.2.2 Perspektiven in Bezug auf Tablets, Laptops, Robotik

Der Umgang mit dem Smartphone ist für die meisten unserer Schüler\*innen Alltag und Notwendigkeit. Sie kommunizieren vorrangig über WhatsApp, schauen Videos, hören Musik oder spielen. Sie halten ihr Leben in Fotos und Videos fest und teilen es mit anderen [3.2, 3.3]. Dabei fühlen sich viele der Schüler\*innen versierter als Erwachsene, sind sich aber der möglichen Tragweite ihre Handlungen selten bewusst [1.4], [3.4].

Dieser für die Schüler\*innen völlig normale Umgang mit dem Smartphone stellt Lehrkräfte vor Herausforderungen. Einerseits müssen diese vorhandenen Kommunikations- und Informationsmöglichkeiten als gegeben akzeptiert werden, ebenso müssen die Schüler\*innen über die rechtlichen Grundlagen informiert werden (z.B. Lizenzrechte, Persönlichkeitsrechte) und die Konsequenzen ihrer Handlungen diskutiert werden [4.4].

Den Schüler\*innen muss darüber hinaus auch der sinnvolle Umgang mit dem Smartphone vermittelt werden, denn oft nutzen unsere Schüler\*innen nur wenige der zahlreichen Möglichkeiten, die ihnen ihr Smartphone bietet [5].

Tablets: Durch die Nutzung von Tablets können die angesprochenen Aspekte stellvertretend für das Schüler-Smartphone thematisiert und als Unterrichtsinhalt besprochen werden.

Laptops: Durch den Einsatz von Laptops in der Klasse können z.B. das regelmäßige Abfragen von E-Mails oder das Aktualisieren z.B. von Bewerbungsunterlagen durchgeführt werden, ohne dazu immer im Klassenverband den Raum wechseln zu müssen. Die Arbeit am PC bzw. Laptop einzelner Schülergruppen, während andere Schüler\*innen etwas anderes machen, kann so als Normalität erfahren werden, anstatt als Besonderheit erlebt zu werden, für die man gemeinsam in den PC-Raum geht.

Robotik: In immer mehr Geräten laufen Algorithmen ab, die bestimmen, wie das Gerät sich verhalten soll. Sich bewusst zu machen, dass technische Geräte nicht zufällig reagieren, sondern so, wie es Entwickler\*innen bzw. Programmierer\*innen gedacht haben, ist eine wichtige Erkenntnis, die in der Schule vermittelt werden muss [6.4]. Weitergehend führt dies zu der Überlegung, dass auch Programmierer\*innen bestimmte Ziele verfolgen und z.B. an der Sammlung von Daten und Benutzerverhalten interessiert sind. Die Schüler\*innen sollen darin befähigt werden, dies zu hinterfragen und abzuwägen, wie viele Daten sie über sich preisgeben wollen [1.4], [5.4].

#### <span id="page-15-0"></span>4. Ausstattungsbedarf

Um die unterrichtlichen Ziele erreichen zu können, sind sowohl die entsprechende Ausstattung mit Multimediageräten, die Vernetzung der Computerarbeitsplätze und ein Internetzugang als auch die Verfügbarkeit von geeigneten Unterrichtsmedien notwendige Voraussetzungen. Vereinbarungen zur Anschaffung neuer Hardware, z. B. Tablets, Aufnahmegeräte und interaktive Tafeln und deren Bereitstellung in der Schule sind ebenso wichtig wie Absprachen für einen schulübergreifenden Einsatz einer Lernplattform.

Die entsprechende Ausstattungsplanung muss in den Fachkonferenzen beginnen, um anschließend den Anschaffungsbedarf für die gesamte Schule zu ermitteln. Die

15

im Medienkonzept formulierte Bedarfsanalyse dient als Grundlage für den Medienentwicklungsplan, der mit den lokalen Schulträgern abgestimmt wird.

#### <span id="page-16-0"></span>4.1 kurzfristiger Ausstattungsbedarf an Hardware

Beide Häuser des Förderzentrums wurden im Schuljahr 2016/17 mit neuen PCs und neuem Server ausgestattet. Dabei wurde auf die bereits vorhandene Infrastruktur zurückgegriffen. Eine Ausstattung mit zusätzlichen PCs ist nicht notwendig, es muss jedoch ein regelmäßiger Austausch mit aktuellen Geräten stattfinden.

Um den Ansprüchen an die Medienkompetenzentwicklung der Schüler\*innen gerecht zu werden, sind folgende Anschaffungen notwendig:

Schnellere Verbindung zwischen dem Server in Haus 2 und den PCs in Haus 1

Sowohl die Arbeit innerhalb der Verwaltung / Schulsozialarbeit als auch die Arbeit mit größeren Schülergruppen wird durch die langsame Verbindung zum Server verlangsamt und erschwert.

Ausstattung beider Häuser mit WLAN

Die MFTDs, geplanten Tablets und Laptops lassen sich nur dann sinnvoll nutzen, wenn das Förderzentrum Nord mit einem stabilen und leistungsfähigen WLAN-Netz ausgestattet wird.

mobiles MFTD für kleinen Konferenzraum (Haus 2)

Der Raum wird sowohl für Konferenzen des Standortkollegiums genutzt, als auch für Schülerklassen, um den festinstallierten Beamer zu nutzen. Ein mobiles MFTD würde die Möglichkeiten z.B. zur Anwendung von digitalen Tafelbildern oder der Präsentation von Schülerergebnissen bieten und damit den Unterricht für die angrenzenden Klassen der Oberstufe (8-10) erweitern.

mobiles MFTD für den Seminarraum (Haus 1)

Das mobile MFTD kann in die sechs Klassen der oberen Etage transportiert werden, in denen Schüler\*innen der Klassen 7 - 10 beschult werden.

festinstalliertes MFTD für den großen Konferenzraum (Haus 2)

zur Präsentation für Konferenzen oder größere Schülergruppen

festes MFTD für den Seminarraum (Haus 1)

Im Seminarraum, der z.B. auch für Präsentationen bei Fortbildungen genutzt werden kann, befindet sich momentan ein altes Smartboard, welches jedoch zu lichtschwach ist, da sich der Raum nicht verdunkeln lässt. Der Seminarraum kann z.B. auch von Klassen aus dem Erdgeschoss genutzt werden.

Beamer/interaktives Whiteboard/Panel für den PC-Raum (Haus 1)

# z.B. zur Präsentation von Schüler-Ergebnissen oder Lehrer-Einführungen

#### Präsentationstechnik für die Klassen

Mit Hilfe von festinstallierten Beamern in Verbindung mit Laptop und Boxen soll es möglich sein, in den Klassen Unterricht anders zu gestalten und z.B. Dokumentationen zu zeigen. Diese Beamer sollen die Übergangsphase bis zur Ausstattung mit MFTDs in den Klassen überbrücken.

Ausstattung mit WLAN und Tablets (iPads) in Klassensätzen, um

- mit Apps zu arbeiten, die Zugang ins Internet benötigen
- den Schüler\*innen durch die Arbeit am Tablet Möglichkeiten der Nutzung ihrer eigenen Geräte zu verdeutlichen
- notwendige Updates für die vorhandenen iPads durchzuführen

Mit den Tablets soll hauptsächlich der Umgang mit digitalen Medien erlernt werden; die gewonnenen Erkenntnisse sollen auf die Nutzung des eigenen Smartphones übertragen werden können. Ebenso eignen sich die Tablets auch hervorragend für Lernsoftware und die Erstellung multimedialer Präsentationen.

Die Ausstattung mit iPads ist notwendig, da für das Betriebssystem meistens die besseren Lernprogramme programmiert werden, einige Software gibt es nur für Apple.

#### Ausstattung mit WLAN und Laptops in Klassensätzen, um

- die Arbeit am PC aus dem PC-Räumen zu holen und die Nutzung von PCs als Normalität zu erfahren, um z.B. auch spontan etwas zu recherchieren oder einen Text zu aktualisieren
- notwendige Updates für die vorhandenen Laptops durchzuführen

Ausstattung mit Robotik-Materialien, um

- den Schüler\*innen Zugänge zu Algorithmen zu ermöglichen, die in immer größerem Ausmaß unser Leben beeinflussen und kontrollieren
- einzelnen Schüler\*innen die Möglichkeit zu geben, eigene kleine Programme zu entwerfen und zu programmieren

Ausstattung mit verschiedenen Zusatzgeräten, z.B.

- Dokumentenkameras
- Bluetooth-Boxen
- Kopfhörer für die Arbeit in den Klassen
- Blu-ray-Player
- mobile DVD-Laufwerke

die zur Arbeit mit digitalen Medien notwendig sind.

#### <span id="page-18-0"></span>4.2 kurzfristiger Ausstattungsbedarf an Software

Gestaltung eines schulgerechten Netzwerkes, um

- den Internet-Zugang für einzelne Schüler\*innen/ Klassen steuern zu können
- die einzelnen Schüler-Accounts Klassen zuzuordnen, um z.B. den Schüler\*innen Arbeitsmaterial zu Verfügung zu stellen

Idealerweise gelten die Zugangs-Daten nicht nur für die PCs und Laptops sondern auch für die Tablets (iPads)

Lizenzen für Lernsoftware und Online-Schulbücher

Sofern es geeignete Lernsoftware bzw. Online-Schulbücher zu den verwendeten Lehrwerken gibt, sollte diese angeschafft werden können

#### Software zur Unterrichtsgestaltung am MFTD

Für die Planung und Gestaltung des Unterrichts mit Hilfe eines MFTDs sollte die dafür notwendige Software auch für die Lehrkräfte zu Hause bereitgestellt werden.

#### <span id="page-18-1"></span>4.3 langfristiger Ausstattungsbedarf

Langfristig ist eine Ausstattung mit Tablets (iPad) für jede(n) Schüler\*in erstrebenswert. Auch die Lehrkräfte sollten jeweils über ein eigenes Tablet verfügen, um auch zu Hause Unterrichtsvorbereitungen vornehmen zu können. Die iPads sollten in einem Lade- und Updatebereich aufbewahrt werden, damit sie stets auf aktuellem Stand und aufgeladen sind.

Eine Ausstattung mit Laptops für alle Schüler\*innen zumindest der Oberstufe wäre sinnvoll, um im Bereich der Berufsorientierung arbeiten zu können (E-Mail-Kontakt, Erstellung von Bewerbungsunterlagen, Arbeiten mit Office). Ebenso sollte jeder Lehrkraft ein eigenes Laptop zu Vorbereitung bereitgestellt werden.

Langfristig sollte in allen Klassenräumen des Förderzentrums eine vergleichbare Ausstattung mit MFTDs vorhanden sein. Diese sollten mit abschließbaren, magnetischen Schutztüren versehenen sein. Weiterhin sollten ausreichend Dokumentenkameras zum Einsatz im Unterricht verfügbar sein.

Die Ausstattung mit verschiedenen, den Ansprüchen und Fähigkeiten der Schüler\*innen entsprechenden Robotern u.ä. im Bereich Robotik / Programmierung sollte gewährleistet sein.

Zu den verschiedenen technischen Geräten muss die entsprechende (Lern-) Software bereitgestellt werden, z.B. auch Online-Versionen von Schulbüchern.

Zur Verwaltung und Instandhaltung der technischen Geräte muss über den Einsatz eines digitalen Hausmeisters nachgedacht werden.

## <span id="page-19-0"></span>5. Fortbildungsplanung

Digitale Medien begünstigen offenere Unterrichtsformen und ermöglichen den Schülerinnen und Schülern mehr Selbsttätigkeit. Um die besonderen Erwartungen, die mit dem Lernen mit digitalen Medien verbunden werden, erfüllen zu können, muss die Medienkompetenz der Lehrerinnen und Lehrer gefördert werden. Sie benötigen einerseits die Bedienkompetenz, um sich bei der Nutzung von Software und Geräten sicher zu fühlen. Gleichzeitig sollten sie fachliche Unterrichtskonzepte kennen, die es ermöglichen, den Mehrwert der digitalen Medien mit der gewohnten Unterrichtspraxis zu verbinden oder neue Unterrichtsformen zu erproben. Auch der Fortbildungsbedarf sollte im Medienkonzept erhoben und jährlich aktualisiert werden, um neue Entwicklungen aufzunehmen.

Fortbildungsbedarf im Bereich digitaler Medien ergibt sich im Förderzentrum Nord auf unterschiedlichen Ebenen (in unsortierter Reihenfolge):

- a) Umsetzung des Medienkonzeptes, Vermittlung von Medienkompetenz
- b) Umgang mit den Schul-PCs (Tablets) und den Grundlagen der Nutzung
- c) Arbeiten z.B. mit den verschiedenen Office-Programmen
- d) Rechtliche Aspekte, Cybergewalt und -kriminalität
- e) Nutzungsmöglichkeiten der Lernsoftware
- f) Nutzung der MFTDs
- g) Schulung in den Bereichen Robotik sowie einfache Programmierung